your trusted broking partner

### Trading Wizard, Issue  $137$

Thursday, 03 December 2015

### TRADING CONCEPT ตอน วางแผนภาษี สิ้นปีกันดีกว่า

**UOBKayHian** 

้สวัสดีครับท่านนักลงทุน กลับมาพบกันอีกครั้ง ในเดือน ้สดท้ายปลายปี มาถึงช่วยปลายปี นอกจากการเตรียมเฉลิมฉลองปี ใหม่กันแล้ว หลายๆ คน เริ่มคิดคำนวณ และวางแผนเพื่อประหยัด ิภาษีกัน ฉบับนี้จารย์ตี่เลย จะชวนทกท่านมาพดคยเรื่องของการ ลดหย่อนภาษีกันครับ

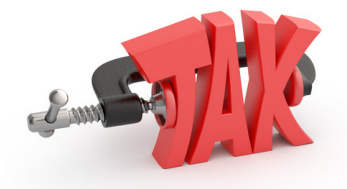

### ทางเลือกในการลดหย่อนภาษี

้จริงๆ แล้ว การเสียภาษีเป็นหน้าที่ของผู้มีรายได้ ที่จะ ช่วยกันจ่าย เพื่อรัฐบาลจะได้นำเงินไปพัฒนาประเทศ ทว่าคงเป็น ้การดีไม่น้อย ที่เราจะเก็บเงินบางส่วน ที่ต้องจ่ายตรงนี้ สำหรับใช้ ้ส่วนตัวเอง ผ่านช่องทางการลดหย่อนภาษี

้อันที่จริงทางเลือกสำหรับการลดหย่อนภาษีมีอย่มากมาย หลายวิธี ซึ่งในที่นี้จารย์ตี่จะขอพูดถึงเรื่องที่สำคัญหลักๆ ที่เป็นที่ ้นิยมของใครหลายๆ คน คือเรื่องของ**ประกันชีวิต** และกองทุนรวม ้ที่ให้สิทธิลดหย่อนภาษีอย่าง LTF และ RMF

### การเงินของชีวิต

แรกเริ่มต้องว่าถึงกระบวนการพื้นจานทางด้านการเงิน ของคนๆ หนึ่งเสียก่อน ซึ่งมีกระบวนการดังนี้

- 1 ทำงานมีรายได้
- 2 นำรายได้มาใช้ล่าย

่ 3. ส่วนที่เหลือจากการใช้จ่าย เก็บรวมไว้เป็นความมั่งคั่ง

4. วันที่เกษียณ ไม่มีรายได้ ก็นำความมั่งคั่งที่สะสมไว้ มาใช้ในช่วงระยะเวลาที่เหลือ

ถ้าเป็นตาม 4 ข้อนี้ ประกันชีวิตจะไม่จำเป็นเลยครับ แต่ชีวิตจริงย่อมที่มีความไม่แน่นอนอยู่ ประกันชีวิตจึง ้เป็นสิ่งที่สำคัญครับ แต่หลายๆ คนมองข้าม และมีอีกไม่น้อย ที่ใช้ ไปอย่างไม่ตรงตามวัตถุประสงค์นัก โดยเฉพาะบางครั้งคนขายหรือ ตัวแทนเอง ที่จะพาเราเขวออกจากทางที่ควรจะเป็น

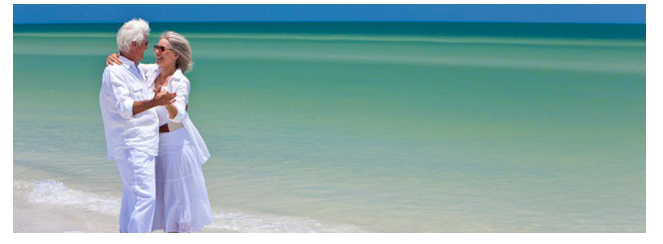

# รูรั่วของความมั่งคั่ง

หากทำได้อย่างที่ว่าในหัวข้อที่แล้ว ชั่วชีวิตของคนๆ นั้น ้ก็จะผ่านไปอย่างราบรื่น โดยปราศจากปัญหาด้านการเงิน

แต่บางครั้ง ความมั่งคั่งที่สั่งสมมาก็อาจเกิดรูรั่วขึ้นได้ ทำให้การสะสมความมั่งคั่ง ผิดพลาดไปจากที่ตั้งใจ เช่น ผู้หา รายได้หลักของครอบครัวจากไปก่อนวัยอันควร เป็นต้น

นี่เคงเป็นสิ่งที่ทำให้ แผนการเงินที่เคยวางไว้ ต้อง ผิดพลาด และที่สำคัญ คือ คนที่อยู่ข้างหลังอาจมีชะตาชีวิตเปลี่ยน จากหน้ามือเป็นหลังมือ เลยทีเดียว

ประกันชีวิต คือ เครื่องมือที่จะมาอุดรูรั่วนี้ และ ประกันได้ว่า คนที่อย่ข้างหลัง จะมีคณภาพชีวิต (ทางด้าน ้การเงิน) เป็นไปตามแผนที่วางไว้เดิม

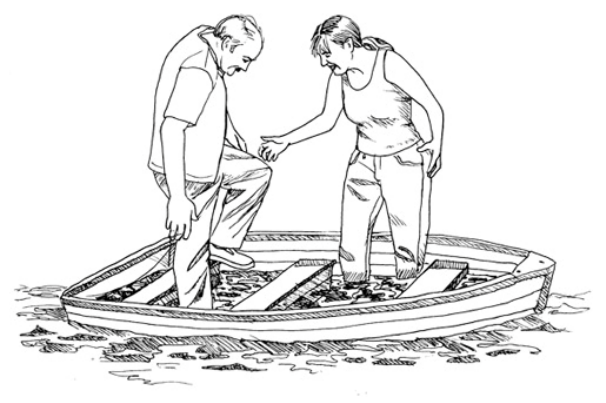

## ประกันชีวิตของดี ที่อาจใช้ผิด

ประกันชีวิตสำคัญ ดังนั้น รัฐบาล จึงสนับสนุนให้คนทำ ประกันชีวิต โดยจูงใจผ่านการให้สิทธิลดหย่อนภาษีจากเบี้ย ประกันชีวิตที่จ่าย (ไม่เกิน 100,000 บาท)

ตรงนี้นี่เองครับ ที่ทำเอาใครหลายคนไขว้เขว มัวไปจด จ่อกับตัวเลข 100.000 บาทที่ลดหย่อนภาษีได้

สมมติ ว่าครอบครัวหนึ่ง สามี และ ภรรยา ช่วยกัน ทำงานหาเงินมาสร้างครอบครัว โดยสามี หารายได้มากกว่า ภรรยา 1 เท่าตัว

ท่านนักลงทุนคิดว่า ทั้งคู่ควรซื้อประกันที่ 100,000 บาท เท่ากันหรือไม่ครับ

ี จริง ๆ แล้ว<u>สิ่งที่สำคัญกว่ายอดการลดหย่อน คือยอดของ</u> <u>ทนประกัน</u>ครับ เพราะเป้าหมายของประกันคือการ อุดรูรั่วของ ความมั่งคั่ง ไม่ใช่ไว้สร้างความมั่งคั่ง (เดี๋ยวเราจะไปคุยเรื่อง ึกองทุนรวมที่ไว้สร้างความมั่งคั่งกันอีกที) ดังนั้นหากพิจารณา ผลตอบแทนของประกันชีวิต ถึงรวมเงินที่ลดหย่อนได้แล้ว ก็ต้อง บอกว่าผลตอบแทนเฉลี่ยต่อปีต่ำมากครับ

แล้วทนประกันที่ว่า ควรจะเท่าไหร่ดี !!!

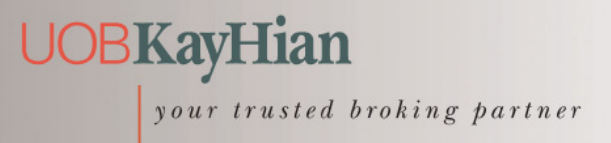

### Trading  $137$ Wizard, Issue

Thursday, 03 December 2015

จารย์ตี๋ขอยกเอา วิธีคิดง่ายๆ สัก 2 วิธีมาฝากครับ

### 1. Easy Method

วิธีนี้อย่ภายใต้แนวคิดว่า โดยทั่วไปแล้ว หากผ้หารายได้ ้คนหนึ่งในครอบครัว เกิดจากไป จะทำให้รายได้รวมของทั้ง ้ครอบครัวลดน้อยลง (ยิ่งคนที่จากไป เป็นผ้หารายได้หลัก รายได้ ้ ยิ่งหายไปมาก) โดยคนครอบครัวที่เหลือจะใช้เวลา 7 ปี ในการ ปรับตัวทางด้านการเงิน

้ดังนั้น วงเงินคุ้มครองสำหรับผู้หารายได้แต่ละคน จึงหา จาก ยอด 70% ของรายได้ต่อปี คิดที่ระยะระยะเวลา 7 ปี ียกตัวอย่างเช่น ครอบครัวที่มีลก 1 คน ปัจจบัน สามีมีรายได้ 2 ้ล้านบาทต่อปี และภรรยามีรายได้ 1 ล้านบาทต่อปี ้ดังนั้น ผู้เป็นสามี ควรทำประกันชีวิต ที่มีวงเงินคุ้มครอง เท่ากับ  $2,000,000$  X 70% X 7 = 9,8000,000 บาท ดังนั้น ผู้เป็นภรรยา ควรทำประกันชีวิต ที่มีวงเงินคุ้มครอง เท่ากับ 1,000,000 **X** 70% **X** 7 = 4,9000,000 บาท ียอดขนาดนี้ เห็นเบี้ยอาจตกใจ ในทางปภิบัติ ก็ใช้วิธี ทยอยซื้อเอา หรืออาจเลือกแบบชั่วระยะเวลาซึ่งมีเบี้ยต่ำกว่าแบบ ลื่นก็ได้ครับ

### 2. Basic Needs Approach

วิธีนี้ อิงความจำเป็นพื้นฐาน คือ ดูจากภาระหนี้สินที่มี ้อยู่ และมรดกที่ต้องการทิ้งไว้ให้คนข้างหลัง

้ดังนั้น วงเงินคุ้มครองสำหรับผู้หารายได้แต่ละคน จึงหา จาก ภาระหนี้+มรดกที่ต้องการทิ้งไว้-ทรัพย์สินที่มี-ทุนประกันที่มี ยกตัวอย่างเช่น ปัจจุบัน มีเงินเก็บ 1 ล้านบาท มีการลงทุนใน ทองคำไว้ 200,000 บาท และมีประกันชีวิตอยู่แล้วที่ทุน 2 ล้าน

### คำคมเซียนหัน

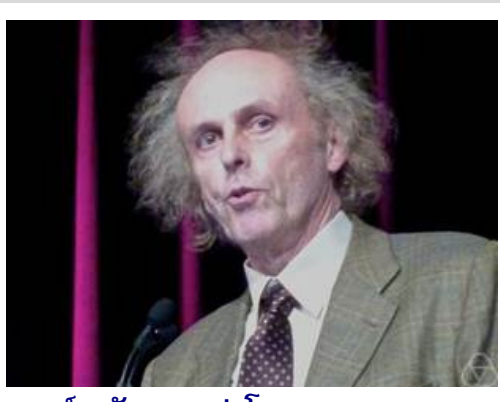

ี**จอห์น อัลเลน เปาโล** (John Allen Paulos)

บาท หากมีหนี้บ้าน 3 ล้านบาท และอยากทิ้งทุนให้ภรรยาใช้จ่าย และเป็นค่าเล่าเรียนให้ลกอีก 3 ล้านบาทดังนั้น ควรทำประกันเพิ่ม 3 + 3 - 1.2 - 2 = 2.8 ล้านบาท

้อย่าลืมนะครับ เป้าหมายหลักของการซื้อประกันคืออุดรู รั่วของความมั่งคั่ง ส่วนการลดหย่อนภาษีเป็นผลพลอยได้ที่ตามมา (เบี้ยประกันชีวิต ที่มีกำหนดเวลาคุ้มครองตั้งแต่ 10 ปีขึ้นไป ิลดหย่อนภาษีได้ไม่เกิน 100.000 บาท หากเบี้ยประกันที่จ่ายเป็น เบี้ยประกันชีวิตแบบบำนาณ ให้ยกเว้นได้อีกร้อยละ 15 แต่ไม่เกิน 200,000 บาท แต่นักลงทุนไม่ควรตั้งต้นโจทย์ด้วยการลดหย่อน ภาษีนะครับ)

# ้เพิ่มความมั่งคั่ง

เมื่อวางใจเรื่องรรั่วไปแล้ว ต่อมาก็เป็นเรื่องของการสร้าง ้ความมั่งคั่ง เช่นเดียวกันครับ สำหรับคนทุกคน ไม่ว่าจะมีเรื่องของ การลดหย่อนภาษีหรือไม่ ทุกคนก็ต้องลงทุนเพื่อสร้างความมั่งคั่ง ้อยู่แล้ว ส่วนการลงทุนผ่านกองทุนรวม LTF และ RMF นั้น จะ ได้รับสิทธิประโยชน์ทางภาษี ทำให้ความมั่งคั่งที่สร้างนั้น โตเร็ว ต่ำต้ำเไปอีก

ฉบับหน้ามาดูรายละเอียดเพิ่มเติมกันครับ**...จารย์ตี่** 

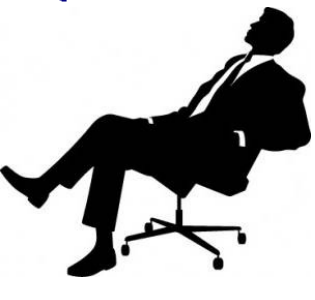

# ้'ในตลาดหุ้น...คุณสามารถถูก (มี กำไร) **ด้วยเหตุผลที่ผิด หรืออาจผิด** แม้มีเหตุผลที่ถูกต้อง''

"In the stock market... You can be right for the wrong reasons or wrong for the right reasons."

รายงานฉบับนี้จัดทำขึ้นโดยข้อมูลเท่าที่ปราญและเชื่อว่าปันที่มาขึ้นก็คือไม่ไม่เข้ายนต้องและความสมบูรณ์ของนั้นๆ โดยเริ่มทะดักทรัพย์ ยูโอบี เคย เฮียน (ประเทศไทย) จำกัด ผหาชน)<br>ผู้จัดทำขอสงวนสิทธิโนการเสียนแปลงความหินหรือประมาณ